**УДК 658** ББК 65.291.212 X 29

#### З.М. Хашева

Доктор экономических наук, профессор кафедры экономики Южного института менеджмента, г. Краснодар. Тел.: (918) 466 66 88, e-mail: zarema muratovna $@$ mail.ru.

## Управление ключевыми компетенциями участников межорганизационных сетей

## (Рецензирована)

Аннотация. В настоящее время происходит расширение спектра организационных альтернатив, прежде всего за счет интенсивного развития различных форм сетевого статье взаимолействия экономических агентов. <sub>B</sub> рассматриваются  $\pi$ <sup>OH STM</sup> $\alpha$ «межорганизационная сеть» и «ключевая компетенция», разработаны этапы процесса управления ключевыми компетенциями в межорганизационных сетях.

Ключевые слова: межорганизационные сети, управление ключевыми компетенциями, каталог компетенний.

#### Z.M. Khasheva

Doctor of Economics, Professor of Economy Department, Southern Institute of Management, Krasnodar. Ph.: (918) 466 66 88, e-mail: zarema muratovna $@$ mail.ru.

## **Management of key competences** of interorganizational network participants

**Abstract.** Now there is an expansion of a spectrum of organizational alternatives, first of all at the expense of intensive development of various forms of network interaction of economic agents. The paper examines concepts of "an interorganizational network" and "the key competence", stages of managerial process of key competences in interorganizational networks are elaborated.

**Keywords:** interorganizational networks, management of key competences, the competence catalog.

В новом информационном обществе сеть как система децентрализованного приобретает управления **BCC** более важное значение. По сетевому принципу фирмы строят свои как внутренние, так и внешние связи, причем подобные процессы протекают в разных культурных и напиональных контекстах.

Понятие «сеть» имеет три значения: 1. система коммуникации между объектами, расположенными в какомлибо пространстве; 2. совокупность однотипных предприятий, объединенных единым управлением; 3. система массового обслуживания, в которой внимание сосредоточено на организации процесса [1].

Основными функциями этих видов сетей являются:

1. Разработка и налаживание эффективных коммуникаций между предприятиями, занимающимися определенным видом деятельности;

2. Объелинение географически разрозненных однотипных предприятий;

3. Создание конечной продукции.

Эффект совместной сетевой деятельности выражается в создании и использовании:

- передового опыта и научных достижений в предметной области, новых продуктов и новых технологий производства;

- технологических знаний в рамках участников технологической цепочки создания продукта:

— передового опыта (знаний) в области менеджмента на уровне производства, предприятия и корпорации;

- маркетинга новых продуктов и услуг, определении потребностей при формировании ожидания потребителей [2].

Таким образом, сети создаются для получения материального результата в виде расширения бизнеса и увеличения прибыли, с одной стороны, и создании потенциала, направленного на комплексное использование новейших методик разработки и продвижения инновационного товара — с другой.

Н.Е. Егорова, Б.А. Ерзнкян и др. рассматривают сеть с позиций неоклассического и институционального направлений исследования, позволяющих характеризует ее как структуру [3]: 1) образующуюся в результате взаимодействия и интеграции предприятий, осуществляющих преобразования материальных, финансовых и информационных ресурсов в готовую продукцию; 2) отражающую нормы внутрисетевой координации действий участников сети. Такой подход позволяет рассматривать более широкий спектр методов и научных направлений для анализа сетей.

Под межфирменным сетевым взаимодействием будем понимать кооперацию хозяйствующих рыночных агентов, объединяющих материальные и нематериальные ресурсы для совместного осуществления каких-либо видов деятельности, при этом они остаются автономными и работают на основе заключенного между ними контракта.

Согласимся с М.Ю. Шерешевой, которая понимает под межорганизационной сетью систему контрактов между формально независимыми экономическими агентами с нелью оптимального комбинирования и использования ресурсов, включая знания в эксплицитной и имплицитной форме.

Для проведения классификации разных типов межфирменных сетей М.Ю. Шерешева предложила совокупность критериев:

— тип квази-интеграции (вертикальная или горизонтальная);

- наличие внутренней конкуренции;

- наличие или отсутствие барьеров входа в сеть:

- размер компаний-участников;

- степень равноправности взаимоотношений (фокальная или полицентрическая сеть):

- стабильность группы и характерные задачи, преследуемые посредством кооперирования ресурсов и компетенций.

Заметим, что когла экономические агенты, которые обладают комплементарными ресурсами и компетенциями, создают сетевые структуры, то они ставят своей целью гибкое и быстрое соединение этих ресурсов в цепочки созлания ценности и образование некоего единого действующего «организма», обладающего оптимальными свойствами для реализации конкретных задач. Неудивительно, что первостепенное значение в таких межорганизационных сетях приобретает процесс управления ключевыми компетенциями.

Сегодня более эффективным способом обеспечения конкурентоспособности организации является ее способность мобилизовать и в полной мере использовать свои внутренние условия, представляюшие собой комплекс взаимосвязанных ресурсов, бизнес-процессов и компетенций, направленных на создание набора свойств товара, определяющих его полезность для потребителя (рис. 1) [5].

Впервые термин «ключевые компетенции» ввели в оборот Г. Хэмел и К. Прахалад [6], которые определяют их как «навыки и умения, которые позволяют компании предоставлять потребителям фундаментальные выгоды». Ключевая компетенция организации (Core competency) представляет собой специфический фактор, который компания осознает как ключевой, центральный элемент того, как компания или ее персонал, работают. Причем она должна удовлетворять следующим критериям:

— обеспечивать предоставление выголы потребителю:

- не может быть легко скопирована конкурентами;

- может быть широко распространена на многие продукты и рынки.

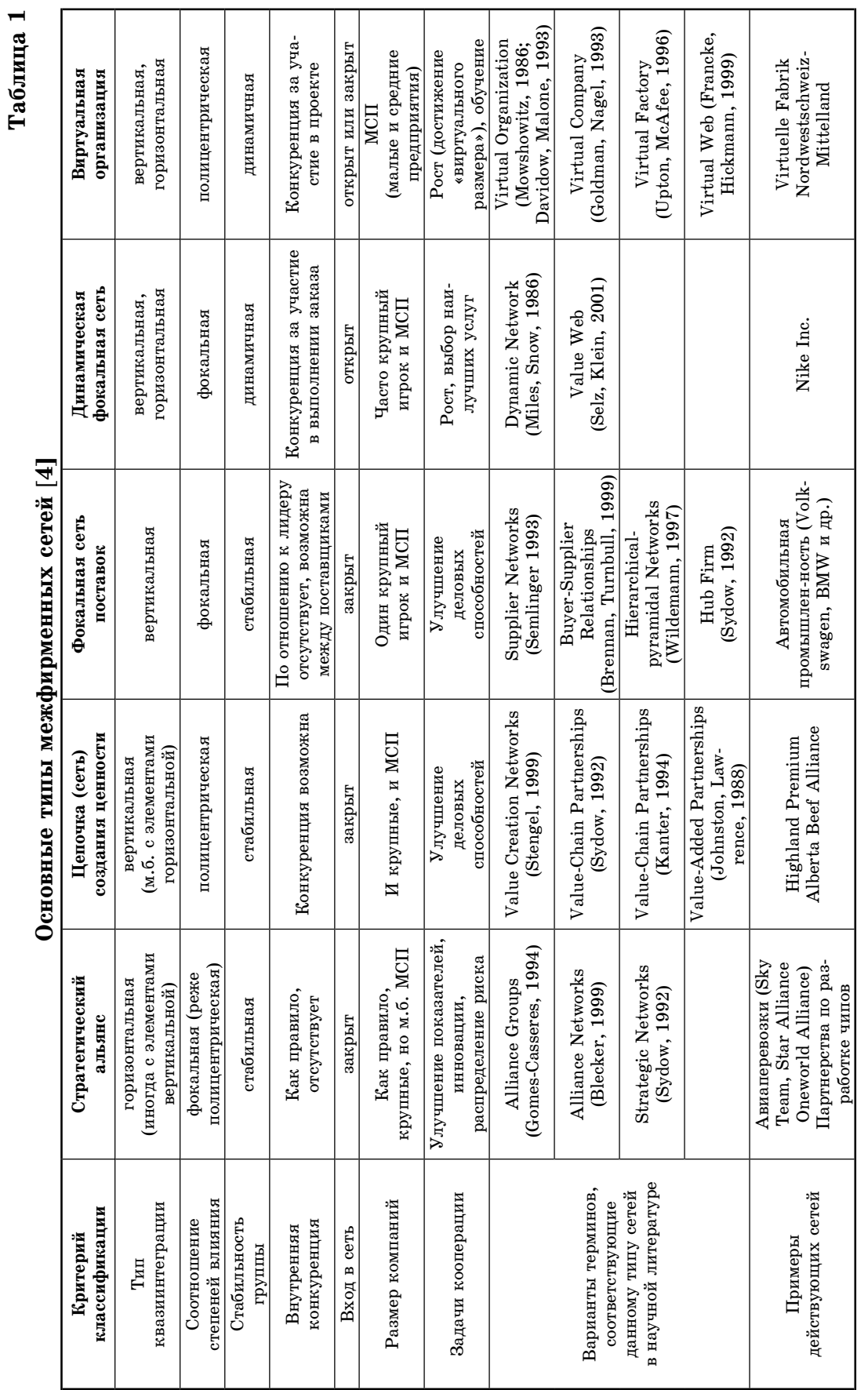

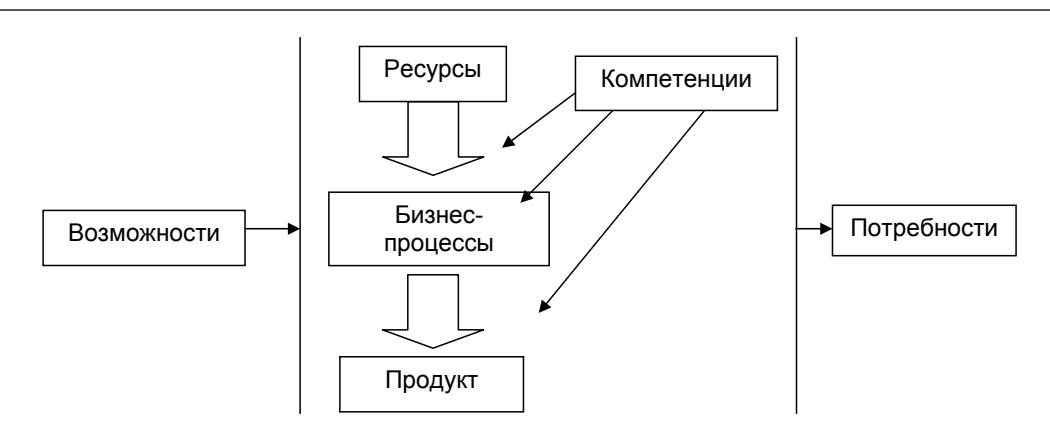

Рисунок 1. Внутренние условия организации

Автор предлагает свое определение компетенции организации, под которой понимает совокупность коллективного опыта, знаний, навыков, личностных качеств и технологий управления бизнес-процессами и ресурсами организации, носителями которых является персонал компании.

Тогда под ключевой компетенцией можно понимать компетенцию высшего порядка, относящуюся к коллективному знанию, дающую возможность организовывать и управлять использованием компетенций низшего порядка, создавая тем самым наибольшую потребительную стоимость продукта  $(\text{vcivr})$ . обеспечиваюшую высокий рост рыночного капитала компании и позволяющую получать синергетический эффект от работы предприятия.

Следовательно, ключевой компетенции присуща сложность, что позволяет представить ее как производную от комплекса ресурсов и способностей работников (коллектива). Ключевая компетенция неподражаема, т.е. она не может быть просто скопирована и использована конкурентами, ее также невозможно незаметно заменить другой компетенцией, т.к. она относится к нематериальным активам и не изнашивается от использования. Конкретная ключевая компетенция может быть использована только в рамках той бизнессистемы, в которой она существует, то есть она присуща только данной конфигурации ресурсов и способностей.

Ключевые компетенции лежат на пересечении внутренних условий бизнеса и потребительских предпочтений, а их использование и развитие определяет формирование наибольшей полезности конечного товара (услуги) для потребителя.

Выделим основные этапы процесса управления ключевыми компетенциями в межорганизационных сетях (рис. 2).

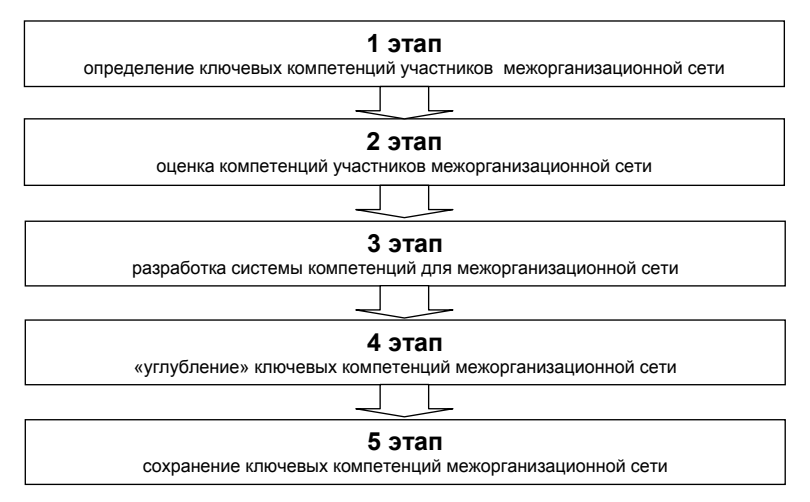

Рисунок 2. Этапы процесса управления ключевыми компетенциями в межорганизационных сетях (разработано автором)

## Таблица 2

# Предлагаемый каталог компетенций участников [7]

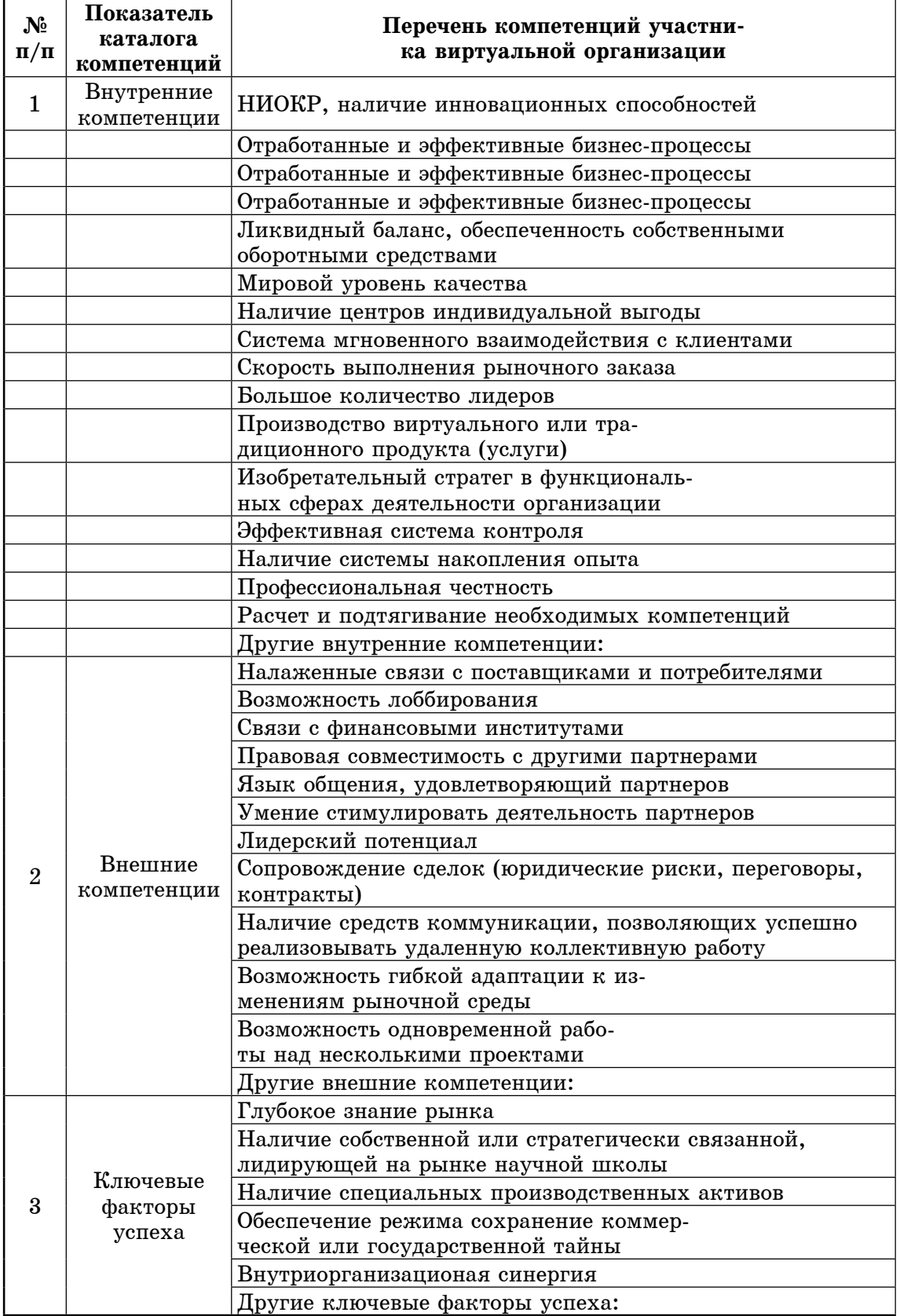

На первом этапе («определение») создается так называемая «опись» ключевых компетенций участников межорганизационной сети, что позволит получить представление о остоянии системы ключевых компетенций. Считаем удобным использовать при проведении инвентаризации компетенций экономических агентов каталог ключевых компетенций участников, разработанный Е.Н. Ткачевой (табл. 2) [7]. Это позволит предприятиям систематизировать все компетенции сети.

При этом при указании участниками сети определенного перечня компетенций необходимо детально структурировать каждую из указанных компетенций. У каждой ключевой компетенции может выделяться несколько уровней «зрелости» организации, каждый из которых характеризуется требованием к наличию у организации определенных позиций в описании конкретной компетенции.

Именно на этом этапе происходит создание стратегической архитектуры в соответствии с новыми возможностями, позволяющими предприятия, входящим в сеть, обеспечить интеллектуальное лидерство в отрасли.

Этап оиенки ключевых компетенций предприятий, входящих в сеть, позволяет понять, не является ли завышенным уровень указанной организациями компетентности по тем или иным направлениям. Считаем целесообразным при оценке ключевых компетенций участников сети основной упор делать на уровень качества и на наличие компетенции. Наиболее приемлемым метолом оценки в данном случае является метод экспертных оценок.

Лля использования экспертных методов необходимо первоначально выявить будущих экспертов. В качестве экспертов автор предлагает использовать: клиентов, для которых предприятия уже выполняли заказ; ведущих экономистов, работающих в отрасли, в которой функционирует предприятие; специалистов конкурирующих фирм. После получения согласия экспертов на участие в работе экспертной группы, составляется перечень объектов ранжирования или оценивания ключевых компетенций участников межорганизационной сети. Перечень составляется на основе заявленных агентом ключевых компетенций. После экспертной оценки определяется весомость каждой компетенции в рамках сетевой системы компетенций.

На этапе «разработки» происхолит:

— формализация целей стратегии развития межорганизационной сети на основе ключевых компетенций по направлениям системы ключевых компетенций:

- перевод компетенций в форму показателей достижения поставленных стратегических целей развития сети на основе ключевых компетенций;

- детализация стратегических целей и показателей до уровня операционной деятельности.

На четвертом этапе («углубление компетенций») происходит:

- выделение взаимосвязей между целями и показателями по направлениям системы ключевых компетенций межорганизационной сети:

— инициирование процессов обратной связи со стратегией развития ключевых компетенций сети;

– контроль за реализацией стратегических целей сети.

Этап сохранения ключевых компетенций относится к наиболее важным этапам управления компетенциями в рамках межорганизационных сетей. Защитить компетенции от имитирования конкурентами уникальных параметров сетевой среды можно на основе установки барьеров. Также на этом этапе автор предлагает: проводить постоянный мониторинг ситуации; комбинировать компетенции участников сети для получения синергетического эффекта; при необходимости осуществлять аутсорсинг недостающих компетенций.

#### Примечания:

1. Большой экономический словарь / под ред. Г. Азрилияна. М.: ИНФРА-М, 2005.  $C. 234.$ 

2. Баринов В.А., Жмуров Д.А. Развитие сетевых формирований в инновационной экономике // Менеджмент в России и за рубежом. 2007.  $\mathbb{N}^1$ .

3. Сетевой способ организации межфирменной экономической деятельности / Н.Е. Егорова, Б.А. Ерзнкян, С.Р. Хачатрян, Е.В. Акинфеева // Экономическая наука современной России. 2007. №1.

4. Шерешева М.Ю. Межорганизационные сети в системе форм функционирования современных отраслевых рынков: автореф. дис. ... д-ра экон. наук. М., 2006. С. 30.

5. Ефремов В.С. Ключевая компетенция организации как объект стратегического анализа // Менеджмент в России и за рубежом. 2002. №2.

6. Хамел Г., Прахалад К. Конкурируя за будущее. М.: ИНФРА-М, 2002.

7. Ткачева Е.Н. Ключевые компетенции участников виртуальной организации: поиск, выявление и оценка // Экономический вестник Ростовского государственного университета. 2008. Т. 6, №1. Ч. 2. С. 317-320.

#### **References:**

1. The big economic dictionary  $/$  Ed. G. Azriliyan. M.: INFRA-M, 2005. P. 234.<br>2. Barinov V.A., Zhmurov D.A. Development of network formations in innovative economy // Management in Russia and abroad. 2007. No. 1.

3. Network way of the organization of intercompany economic activity  $/ N.E. Egorova$ , B.A. Erznkyan, S.R. Khachatryan, E.V. Akinfeeva // Economic science of modern Russia. 2007. No. 1.

4. Sheresheva M.Yu. Interorganizational networks in system of forms of functioning of the modern branch markets: Author's summary of dissertation for Doctor's degree. M., 2006. P. 30.

5. Efremov V.S. Key competence of the organization as an object of the strategic analysis // Management in Russia and abroad. 2002. No. 2.

6. Khamel G., Prakhalad K. Competing for the future. M.: INFRA-M, 2002.

7. Tkacheva E.N. Key competences of participants of the virtual organization: search, identification and assessment  $/\bar{/}$  Economic bull. of the Rostov State University. 2008. V. 6, No. 1, Part 2, P. 317-320.